## Error handling

When error occurs, this error is delivered in appropriate event. For example, when connection error occurs, ConnectionStatusEvent is the event for this error, and CallStatusEvent is the event for SIP calls errors. Anyway, the event contains status: "FAILED" and error description in info field. If the error cannot be classified, it will be delivered to the client as ErrorEvent with error description in info field.

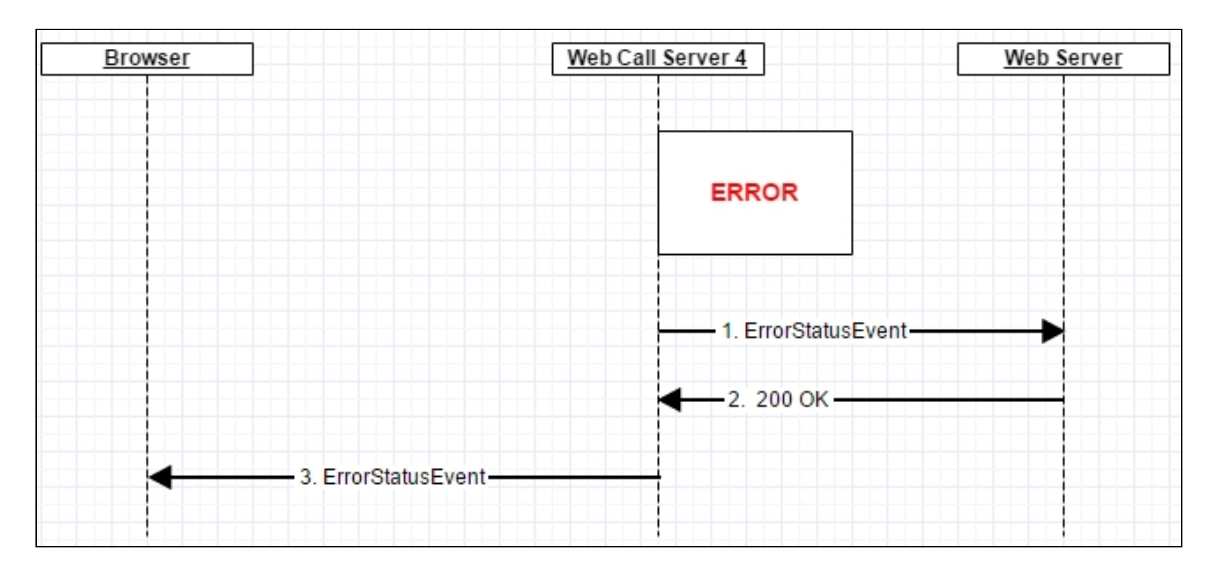

Also ErrorEvent will be delivered to the client in case of backend server interaction errors when event [method](file:///opt/TeamCityAgent/work/e8d9ff752ef6fac0/site/WCS52/REST_Hooks/Four_types_of_REST_methods/Type_3_-_the_event/) is called

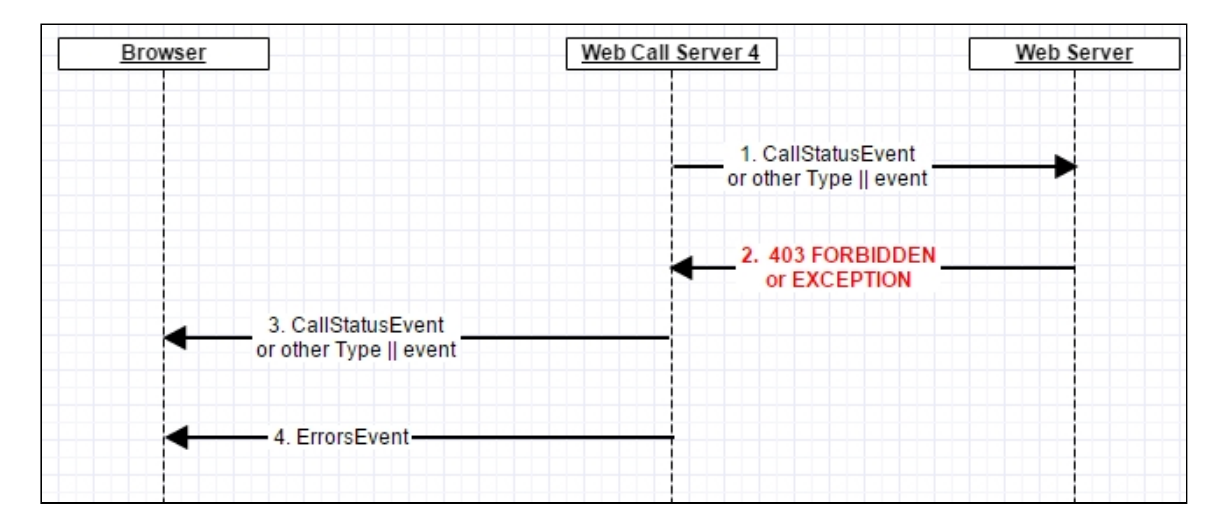